1. Log in to Campus Information Services with your uNID and password

| UNIVERSITY<br>OF UTAH* |           | UNIVERSITY OF UTAH<br>HEALTH CARE |
|------------------------|-----------|-----------------------------------|
|                        | Login     | A                                 |
|                        | Password: |                                   |
|                        |           |                                   |

2. Click the Registration tile on your Student Homepage and the Add Class option will load

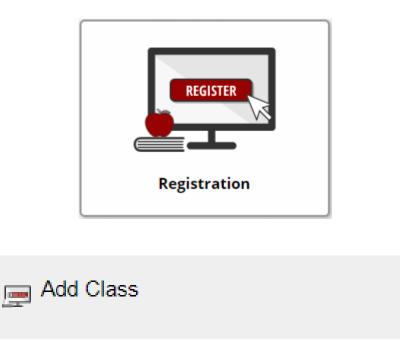

| 3. The Add Classes page is di                                                | splayed and click the S   | Schedule Bu     | <b>uilder</b> button   |                       |
|------------------------------------------------------------------------------|---------------------------|-----------------|------------------------|-----------------------|
| <b>NOTE</b> : If you are able to select the appropriate                      | -                         | n one term      | you will be pro        | vided the opportunity |
| Add Classes                                                                  |                           |                 | 1-2-3                  |                       |
| 1. Select classes to add                                                     |                           |                 |                        |                       |
| To select classes for another term, s<br>with your class selections, proceed | -                         | e. When you are | satisfied              |                       |
| Spring 2019   Undergraduate Semes<br>Utah                                    | ster   University of      |                 | Change Ter             | m                     |
|                                                                              |                           | Open            | Closed                 | ▲ Wait List           |
| Add to Cart                                                                  | Spring 2019 Shopping Cart | t               |                        |                       |
| Enter Class Nbr                                                              |                           | V               |                        |                       |
| Enter                                                                        |                           | Your enrollment | t shopping cart is emp | ry.                   |
| Find Classes<br>Class Search                                                 |                           |                 |                        |                       |
| Class Search                                                                 |                           |                 |                        |                       |
|                                                                              |                           |                 |                        |                       |
| Search                                                                       |                           |                 |                        |                       |
| Schedule Builder                                                             |                           |                 |                        |                       |

4. Select the appropriate campus and click the Save button

**NOTE**: If you are able to register for more than one term you will be provided the opportunity to select the appropriate term.

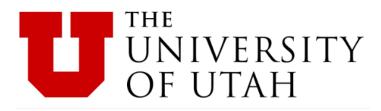

### Select Campus

| ampus  |
|--------|
|        |
| Campus |
| Campus |
|        |

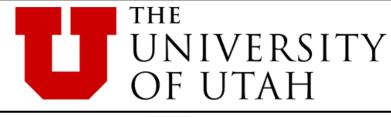

| Course Status   | Open Classes Only            | Change | Term              | Fall 2017                      | Change |
|-----------------|------------------------------|--------|-------------------|--------------------------------|--------|
| Campuses        | All Campuses Selected        | Change | Instruction Modes | All Instruction Modes Selected | Change |
| Sessions        | All Sessions Selected        | Change | Locations         | All Locations Selected         | Change |
| Academic Groups | All Academic Groups Selected | Change | Academic Careers  | All Academic Careers Selected  | Change |

5. Filters - select the appropriate filters for the desired results:

Course Status - Open Classes Only or Open & Full

Campuses - Main Campus, Asia Campus or Online Campus

**Sessions** - 1st Half, 2nd Half, Asia Regular Session, Miscellaneous, Regular Academic Session, etc. **Academic Groups** - The academic group a course is offered (example: College of Engineering or College of Fine Arts)

**Term** - If multiple terms are active for registration, you have the ability to switch between the active terms

**Instruction Modes** - Hybrid, In Person, Interactive Video Conferencing, IVC-Hybrid, Online **Locations** - Ability to select the location(s) of classes (e.g. Salt Lake City, Sandy, etc.) **Academic Careers** - Ability to select the academic career(s) of classes (see table below)

| Academic Career        | Catalog # (or Subject Code) |
|------------------------|-----------------------------|
| Non-Credit Semester    | 1 - 999                     |
| Undergraduate Semester | 1000 - 5999                 |
| Graduate Semester      | 6000 - 7999                 |
| Law Semester           | (LAW)                       |
| Dentistry Semester     | (DENT)                      |
| Medicine Semester      | MD Courses                  |

6. Add desired courses and breaks by either clicking on the Add Course or Add Break buttons

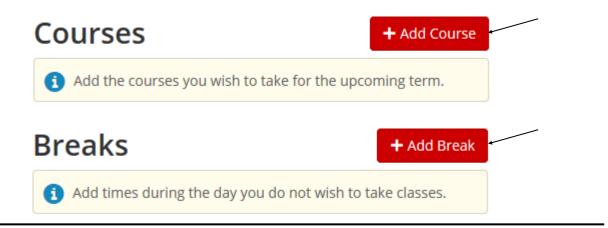

7. After adding the desired courses and breaks, click Generate Schedules button

| Courses                               | + Add Course    | Breaks                             | + Add Break        |
|---------------------------------------|-----------------|------------------------------------|--------------------|
| $\checkmark$                          | 8               | $\checkmark$                       | 8                  |
| Art 1020<br>Non major Basic Drawing   | 🔅 Options 🧯 🔒 🛞 | Work<br>MTWThF - 8:00am to 12:00pm | 🔅 Edit 😣           |
| History 1700<br>American Civilization | 🔅 Options 🤨 🔒 🛞 |                                    |                    |
| Mathematics 1050<br>Coll Alg          | 🔅 Options 🤨 🔒 🛞 |                                    |                    |
| General Psychology                    | 🔅 Options i 🔒 🛞 |                                    |                    |
| Schedules                             | _               |                                    |                    |
| C Generate Schedules                  | Shuffle         |                                    | Advanced Options 🚺 |

- 8. Review the generated schedules
- You can compare up to 4 schedules by clicking on a checkbox next to a proposed schedule
- You can hover over the magnifying glass to see a visual of the proposed schedule
- You can click on the View link to view detailed information of the proposed schedule

| 1    | Ger | nerated | 1 6 Sc | hedules                                                                         | × |
|------|-----|---------|--------|---------------------------------------------------------------------------------|---|
| View | 1   | Q       |        | Work, Art-1020-004, History-1700-003, Mathematics-1050-003, Psychology-1010-090 |   |
| View | 2   | €       |        | Work, Art-1020-004, History-1700-090, Mathematics-1050-003, Psychology-1010-090 |   |
| View | 3   | €       |        | Work, Art-1020-004, History-1700-003, Mathematics-1050-006, Psychology-1010-090 |   |
| View | 4   | €       |        | Work, Art-1020-004, History-1700-090, Mathematics-1050-006, Psychology-1010-090 |   |
| View | 5   | €       |        | Work, Art-1020-004, History-1700-003, Mathematics-1050-090, Psychology-1010-090 |   |
| View | б   | Q       |        | Work, Art-1020-004, History-1700-090, Mathematics-1050-090, Psychology-1010-090 |   |

9. After reviewing the proposed generated schedules, click **View** next to the proposed schedule you wish to choose. You will be directed to the below page

- You can click on the 🚯 icon to see detailed information about a course
- By clicking on the a icon, it would retain the specified course if you re-generated the schedule options to further reduce the generated schedules.
- You can also email the potential schedule by clicking on the Email button
- You can also validate the potential schedule by clicking on the Validate button

10. To move the potential schedule to your shopping cart to register, click on the **Send to Shopping Cart** button

| < Ba | ick |         | Email        | ✓ Validate       | 🐂 Send to She  | opping Cart    | ſ          | Shuffle                         | Schedule 1  | of 6 🧧 |
|------|-----|---------|--------------|------------------|----------------|----------------|------------|---------------------------------|-------------|--------|
| 6    | You | J are v | viewing a po | tential schedule | only and you r | must still reg | ister.     |                                 |             | ×      |
| 9    |     |         | Class #      | Subject          | Catalog #      | Section        | Seats Open | Day(s) & Location(s)            | Campus      | Credit |
|      | 0   | а       | 6121         | Art              | 1020           | 004            | 22         | MW 3:05pm - 5:00pm - ART 361    | Main Campus | 3      |
|      | 0   | а       | 1376         | History          | 1700           | 003            | 165        | TTh 2:00pm - 3:20pm - CTIHB 109 | Main Campus | 3      |
|      | 0   | a       | 1750         | Mathematics      | 1050           | 003            | 75         | TTh 6:00pm - 8:00pm - JWB 335   | Main Campus | 4      |
|      | 0   | а       | 4050         | Psychology       | 1010           | 090            | 200        | TBA                             | Main Campus | 4      |
|      |     |         |              |                  |                |                |            |                                 |             | 14     |

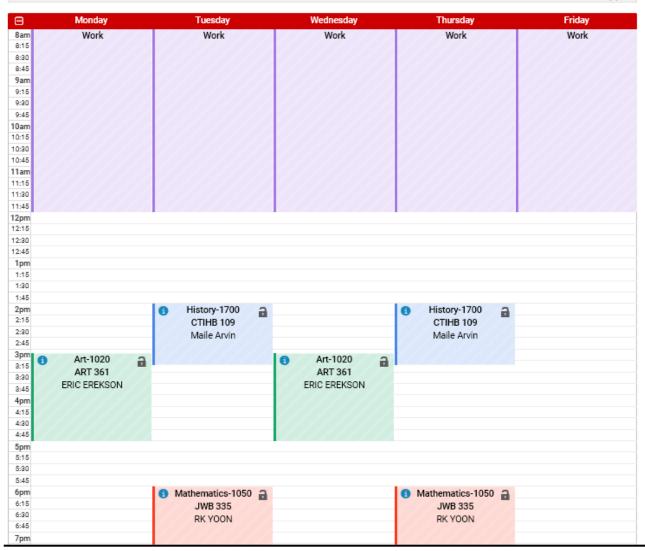

## 11. The **Add Class** page is returned. Click the **Import Cart** button to import the schedule from Schedule Builder

| Add Classes                                                                                                    |                                 |                       | 1-2-3                  |                                  |  |  |
|----------------------------------------------------------------------------------------------------|---------------------------------|-----------------------|------------------------|----------------------------------|--|--|
| <ol> <li>Select classes to add<br/>To select classes for another term, select the term and select Change. When you are satisfied<br/>with your class selections, proceed to step 2 of 3.         </li> </ol> |                                 |                       |                        |                                  |  |  |
| (i) You have a schedule pending from shopping cart.                                                                                                    | om Schedule Builder. Please pre | ess the Import Cart t | outton below to load y | our schedule into the enroliment |  |  |
| Click Imp                                                                                                    | ort Cart to continue with re    | gistration.           |                        |                                  |  |  |
| Spring 2019   Undergraduate Semeste                                                                                                    | er   University of Utah         |                       | Change Te              | rm                               |  |  |
|                                                                                                    |                                 | Open                  | Closed                 | <mark>≜</mark> Wait List         |  |  |
| Add to Cart                                                                                                    | Spring 2019 Shopping Ca         | rt                    |                        |                                  |  |  |
| Enter Class Nbr                                                                                                    |                                 | Your enrollment       | shopping cart is empty | <i>γ</i> .                       |  |  |
| Find Classes<br>Class Search                                                                                                    |                                 |                       |                        |                                  |  |  |
|                                                                                                    |                                 |                       |                        |                                  |  |  |
| Search                                                                                                    |                                 |                       |                        |                                  |  |  |
| Schedule Builder                                                                                                    |                                 |                       |                        |                                  |  |  |

12. For every course imported you will need to click the **Next** button to put the courses into your shopping cart

| Add Classes 1. Select classes to add - Enrollment Pre                                                                               | eferences  | D-(             | register for the<br>ability to type<br>prior to clicking<br>the class is full | Nbr" is required to<br>course, you have the<br>in the number here<br>the "Next" button. If<br>and has a wait list<br>add yourself to the |
|----------------------------------------------------------------------------------------------------|------------|-----------------|-------------------------------------------------------------------------------|----------------------------------------------------------------------------------------------------|
| Spring 2019   Undergraduate Semester   University of Utah<br>HIST 1700 - American Civilization                                      |            |                 | wait list by chec                                                             | •                                                                                                    |
| Class Preferences                                                                                                    |            |                 |                                                                               | /                                                                                                    |
| HIST 1700-002 Lecture Open Session Career Undergraduate Semester                                                                    |            | Permiss         | Vait List Wait list<br>sion Nbr                                               | if class is full                                                                                                    |
| American Institutions                                                                                                    |            | Requirement Des | Units 3.00<br>ignation American Ir                                            | netitutione                                                                                                    |
| "Enrollment Information" will list the pr<br>information, Gen Ed/Bachelor Codes, or if t<br>requires instructor/department consent. | erequisite |                 | Cancel                                                                        | Next                                                                                                    |
| Section Component Days & Times                                                                                                    | Room       |                 | Instructor                                                                    | Start/End Date                                                                                                    |
| 002 Lecture MoWe 11:50AM - 1:10PM                                                                                                   | S BEH AUD  |                 |                                                                               | 01/07/2019 - 04/23/2019                                                                                                    |

# 13. Once the classes have been fully imported into the shopping cart, click **Proceed to Step 2 of 3** button

| To select classes for another<br>with your class selections, pro | -      | -                       | je. When you are sati    | sfied     |                          |              |
|------------------------------------------------------------------|--------|-------------------------|--------------------------|-----------|--------------------------|--------------|
| Spring 2019   Undergraduate S                                    | -      |                         |                          | Change T  | erm                      |              |
|                                                                  |        |                         | Open                     | Closed    | <mark>≜</mark> Wait List |              |
| Add to Cart                                                      | Spring | 2019 Shopping Ca        | nt                       |           |                          |              |
| Enter Class Nbr                                                  | Delete | Class                   | Days/Times               | Room      | Instructor               | Units Status |
| Enter                                                            | Î      | ART 1020-001<br>(6095)  | MoWe 8:35AM -<br>10:30AM | ART 361   |                          | 3.00         |
| Find Classes<br>Class Search                                     | â      | HIST 1700-002<br>(1322) | MoWe 11:50AM -<br>1:10PM | S BEH AUD |                          | 3.00         |
|                                                                  | â      | MATH 1050-003<br>(1801) | TuTh 6:00PM -<br>8:00PM  | JWB 335   |                          | 4.00         |
| Search                                                           | Î      | PSY 1010-001<br>(4367)  | TuTh 7:30AM -<br>8:50AM  | S BEH AUD |                          | 4.00         |

14. You will be prompted to verify your course selections

- If you still need to add courses click the Previous button and continue to add courses
- Click the Finish Enrolling button to continue

| Add Classes | <b>1-2-</b> 3 |
|-------------|---------------|
|             |               |

#### 2. Confirm classes

Select Finish Enrolling to process your request for the classes listed. To exit without adding these classes, select Cancel.

Spring 2019 | Undergraduate Semester | University of Utah

|                                       | Open                                                                                                    | Closed                                                                                                    | <u>∧</u> Wait Li                                                                                                    | st                                                                                                    |                                                                                                    |
|---------------------------------------|----------------------------------------------------------------------------------------------------|----------------------------------------------------------------------------------------------------|----------------------------------------------------------------------------------------------------|----------------------------------------------------------------------------------------------------|----------------------------------------------------------------------------------------------------|
| Description                           | Days/Times                                                                                                    | Room                                                                                                    | Instructor                                                                                                    | Units                                                                                                    | Status                                                                                                    |
| Non major Basic<br>Drawing (Studio)   | MoWe 8:35AM - 10:30AM                                                                                                    | ART 361                                                                                                    |                                                                                                    | 3.00                                                                                                    | •                                                                                                    |
| American<br>Civilization<br>(Lecture) | MoWe 11:50AM - 1:10PM                                                                                                    | S BEH AUD                                                                                                    |                                                                                                    | 3.00                                                                                                    | •                                                                                                    |
| Coll Alg (Lecture)                    | TuTh 6:00PM - 8:00PM                                                                                                    | JWB 335                                                                                                    |                                                                                                    | 4.00                                                                                                    |                                                                                                    |
| General<br>Psychology<br>(Lecture)    | TuTh 7:30AM - 8:50AM                                                                                                    | S BEH AUD                                                                                                    | (                                                                                                    | 4.00                                                                                                    | •                                                                                                    |
|                                       | Non major Basic         Drawing (Studio)         American         Civilization         (Lecture)         Coll Alg (Lecture)         General         Psychology | Description         Days/Times           Non major Basic<br>Drawing (Studio)         MoWe 8:35AM - 10:30AM           American<br>Civilization<br>(Lecture)         MoWe 11:50AM - 1:10PM           Coll Alg (Lecture)         TuTh 6:00PM - 8:00PM           General<br>Psychology         TuTh 7:30AM - 8:50AM | Description         Days/Times         Room           Non major Basic<br>Drawing (Studio)         MoWe 8:35AM - 10:30AM         ART 361           American<br>Civilization<br>(Lecture)         MoWe 11:50AM - 1:10PM         S BEH AUD           Coll Alg (Lecture)         TuTh 6:00PM - 8:00PM         JWB 335           General<br>Psychology         TuTh 7:30AM - 8:50AM         S BEH AUD | Description         Days/Times         Room         Instructor           Non major Basic<br>Drawing (Studio)         MoWe 8:35AM - 10:30AM         ART 361         Image: Comparison of the state of the state of the sta | Description         Days/Times         Room         Instructor         Units           Non major Basic<br>Drawing (Studio)         MoWe 8:35AM - 10:30AM         ART 361         3.00           American<br>Civilization<br>(Lecture)         MoWe 11:50AM - 1:10PM         S BEH AUD         3.00           Coll Alg (Lecture)         TuTh 6:00PM - 8:00PM         JWB 335         4.00           General<br>Psychology         TuTh 7:30AM - 8:50AM         S BEH AUD         4.00 |

15. The status of the enrollment is displayed. In the example below some classes were successfully added. Click the "My Class Schedule" button to view your updated class schedule

 <u>Classes with errors</u>: Any class which cannot be added, as indicated in the status column, will remain in your shopping cart until you remove it from the cart. In the example below MATH 1050 could not be added

| Add Classes     |  | 1-2-3 |
|-----------------|--|-------|
| 3. View results |  |       |

View the following status report for enrollment confirmations and errors

| Class     | Message                                                                                                    | Status                                                                                                    |  |
|-----------|----------------------------------------------------------------------------------------------------|----------------------------------------------------------------------------------------------------|--|
| ART 1020  | Success: This class has been added to your schedule.                                                                                                    | <ul> <li>Image: A second second s</li></ul> |  |
| HIST 1700 | Success: This class has been added to your schedule.                                                                                                    | <b>~</b>                                                                                                    |  |
| MATH 1050 | Error: Unable to add this class - requisites have not been<br>met.<br>Prerequisites: "C" or better in (MATH 1010 OR MATH<br>1060 OR MATH 1080 OR MATH 1090) OR Accuplacer<br>CLM score of 60 or better OR ACT Math score of 23 or<br>better OR SAT Math score of 570 or better. | ×                                                                                                    |  |
| PSY 1010  | Success: This class has been added to your schedule.                                                                                                    | ~                                                                                                    |  |

Spring 2019 | Undergraduate Semester | University of Utah

#### 16. To delete an item from your shopping cart use the trash can icon to remove the class

| Add Classes                                                              |               |                         |                         | 1-2-3   |                        |       |        |
|--------------------------------------------------------------------------|---------------|-------------------------|-------------------------|---------|------------------------|-------|--------|
| 1. Select classes to add                                                 | I             |                         |                         |         |                        |       |        |
| To select classes for another term<br>with your class selections, procee | -             | -                       | je. When you are sa     | tisfied |                        |       |        |
| Spring 2019   Undergraduate Seme                                         | ester   Unive | rsity of Utah           |                         | Change  | Term                   |       |        |
|                                                                          |               |                         | Open                    | Closed  | <mark>≜</mark> Wait Li | st    |        |
| Add to Cart                                                              | Spring        | 2019 Shopping Ca        | nt                      |         |                        |       |        |
| Enter Class Nbr                                                          | Delete        | Class                   | Days/Times              | Room    | Instructor             | Units | Status |
| Enter                                                                    |               | MATH 1050-003<br>(1801) | TuTh 6:00PM -<br>8:00PM | JWB 335 |                        | 4.00  | •      |
| Find Classes                                                             |               |                         |                         |         |                        |       |        |
| Class Search                                                             |               |                         |                         |         |                        |       |        |
|                                                                          |               |                         |                         |         |                        |       |        |
|                                                                          |               |                         |                         |         |                        |       |        |
|                                                                          |               |                         |                         |         |                        |       |        |
| Search                                                                   |               |                         |                         |         |                        |       |        |
| Schedule Builder                                                         |               |                         |                         |         |                        |       |        |